#### **PROGRAMMATION RÉSEAU**

#### Arnaud Sangnier [sangnier@irif.fr](mailto:sangnier@irif.fr)

#### **API TCP C (1)**

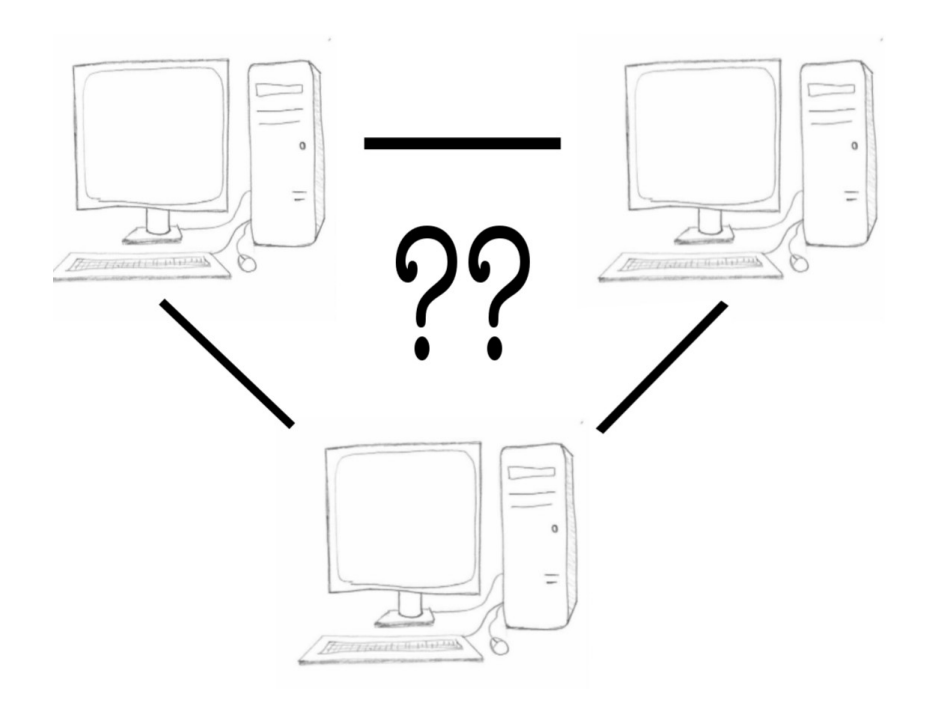

## Rappel communication par flux

- Dans la communication **par flux** (comme **TCP**)
	- On se connecte (ou on attend une connexion)
	- On échange des messages
		- Les messages arrivent dans l'ordre dans lequel ils sont émis
	- On se déconnecte (ou on ferme une connexion)
	- Pour se connecter il faut :
		- L'adresse d'une machine
		- Le port sur lequel on va se connecter
- On a vu comment faire cela en **Java** aujourd'hui on va voir cela en **C**
	- L'API C est de plus bas niveau
	- Beaucoup plus de choses à faire soi-même

### Les adresses internet en C

- **Rappel** : aujourd'hui les adresses internet peuvent être de deux types
	- les adresses **IPv4** sur 4 octets (donc 32 bits)
		- par exemple : **173.194.66.106**
	- les adresses **IPv6** sur 16 octets (donc 128 bits); 8 groupes de 2 octets
		- par exemple : **2a00:1450:400c:c02:0:0:0:93**
- Types des variables stockant les adresses IPv4 :
	- **struct in\_addr** ou **in\_addr\_t**
- Types des variables stockant les adresses IPv6 :
	- **struct in6\_addr**
- Il n'est pas nécessaire de connaître la structure interne de ces types (i.e. aucune raison d'avoir à manipuler l'intérieur de la structure soi-même)
- Le fichier à inclure pour manipuler ces types :
	- **#include <netinet/in.h>**

## Manipulation des structures d'adresse

- Différentes fonctions permettent de manipuler les structures précédentes
- En particulier pour les traduire vers une chaîne de caractères et vice-versa
- Inclure le fichier **<arpa/inet.h>**
	- **char \* inet\_ntoa(struct in\_addr)**
		- Traduit une adresse IPv4 en chaîne caractères
	- **int inet\_aton(const char \*,struct in\_addr \*)** 
		- Met l'adresse donnée par la chaîne de caractères dans le deuxième argument
		- Renvoie 0 si l'adresse n'est pas valide
		- **Penser à tester les erreurs en C**
	- **in\_addr\_t inet\_addr(const char\*)**
		- Similaire à inet aton

## Exemple

```
#include <stdio.h>
#include <stdlib.h>
#include <string.h>
#include <netinet/in.h>
#include <arpa/inet.h>
int main() {
   struct in_addr address;
   char *string_address; 
   inet_aton("127.0.0.1",&address);
  string address=inet ntoa(address);
   printf("L'adresse vaut : %s\n",string_address);
   return 0;
}
```
## Manipulation des structures d'adresse

- Pour les adresses IPv6, il existe des fonctions génériques :
	- **const char \*inet\_ntop(int af, const void \*src, char \* chaine, socklent\_t size)**
	- **int inet pton(int af, char \* chaine, void \*dest)**
- « presentation to network » and « network to presentation »
- L'entier **af** représente la famille protocolaire (**AF\_INET** ou **AF\_INET6**)
- **src** et dst sont des pointeurs vers des adresses internet conformes à la valeur de **af**
- **socklent** t est la taille maximale que l'on peut mettre dans chaine
	- Valeur utiles **INET\_ADDRSTRLEN** et **INET6\_ADDRSTRLEN**
- **ATTENTION :** Ces fonctions ne font PAS appel à l'annuaire. Elles ne font que des transformations entre représentations !!!!

## Exemple

```
#include <stdio.h>
#include <stdlib.h>
#include <string.h>
#include <netinet/in.h>
#include <arpa/inet.h>
#include <sys/socket.h>
int main() {
   struct in_addr address;
   char *string_address=
       (char *)malloc(sizeof(char)*INET_ADDRSTRLEN); 
   inet_pton(AF_INET,"127.0.0.1",&address);
   inet_ntop(AF_INET,&address,string_address,
            INET_ADDRSTRLEN);
   return 0;
}
```
## Exemple

```
#include <stdio.h>
#include <stdlib.h>
#include <string.h>
#include <netinet/in.h>
#include <arpa/inet.h>
#include <sys/socket.h>
int main() {
   struct in6_addr address; 
   char*string_address=(char*)malloc(
              sizeof(char)*INET6_ADDRSTRLEN); 
   inet_pton(AF_INET6,
      "2a00:1450:400c:c02:0:0:0:93",&address);
   inet_ntop(AF_INET6,&address,string_address,
            INET6_ADDRSTRLEN);
   return 0;
```
**}**

#### Les sockets en C

- **Rappel :** une socket est un point de communication
- Une socket est caractérisée par :
	- une adresse Internet
	- un numéro de port
	- un type de communication (UDP ou TCP) bien entendu le type de communication est le même aux deux extrémités de la socket
- En C, une socket est représentée par le type **sockaddr**

#### **#include <sys/socket.h>**

```
struct sockaddr {
   sa_family_t sa_family;
   char sa_data[];
};
```
## Les sockets en C (2)

- Le champ sa family permet de spécifier le type de la socket (et donc la structure implémentant **sockaddr**). On a les constantes suivantes :
	- **AF\_LOCAL** ou **AF\_UNIX** pour une socket « locale »
	- **AF INET** pour une socket IPv4
	- **AF\_INET6** pour une socket IPv6
- Nous ne nous intéresserons qu'aux sockets du domaine Internet (AF INET) ou AF\_INET6)
- En fait **struct sockaddr** est une structure générale qui est implémentée par des structures plus spécifiques (en particulier le tableau **char sa\_data**)

#### Structures des adresse de sockets

- Type pour les sockets IPv4
- **#include <netinet/in.h>**
- **struct sockaddr\_in {**
- **short sin\_family;** // famille de socket (ex : **AF\_INET**)  **unsigned short sin\_port;** // numéro de port : **htons(3490) struct in addr sin addr;** // adresse internet IPv4  **char sin\_zero[8];** // souvent rempli avec des zéros **};**

#### Structures des adresses de sockets

• Type pour les sockets IPv6

#### **struct sockaddr\_in6 {**

- **u\_int16\_t sin6\_family;** // famille de socket **AF\_INET6**
- **u\_int16\_t sin6\_port;** // numéro de port
- **u\_int32\_t sin6\_flowinfo;**
- **struct in6\_addr sin6\_addr;** // adresse IPv6
- **u\_int32\_t sin6\_scope\_id;**

**};**

#### Création d'adresses de socket

```
struct sockaddr_in adress_sock;
adress_sock.sin_family = AF_INET;
adress_sock.sin_port = htons(3490);
inet aton("10.0.0.1", &adress sock.sin addr);
```
## Codage des entiers ?

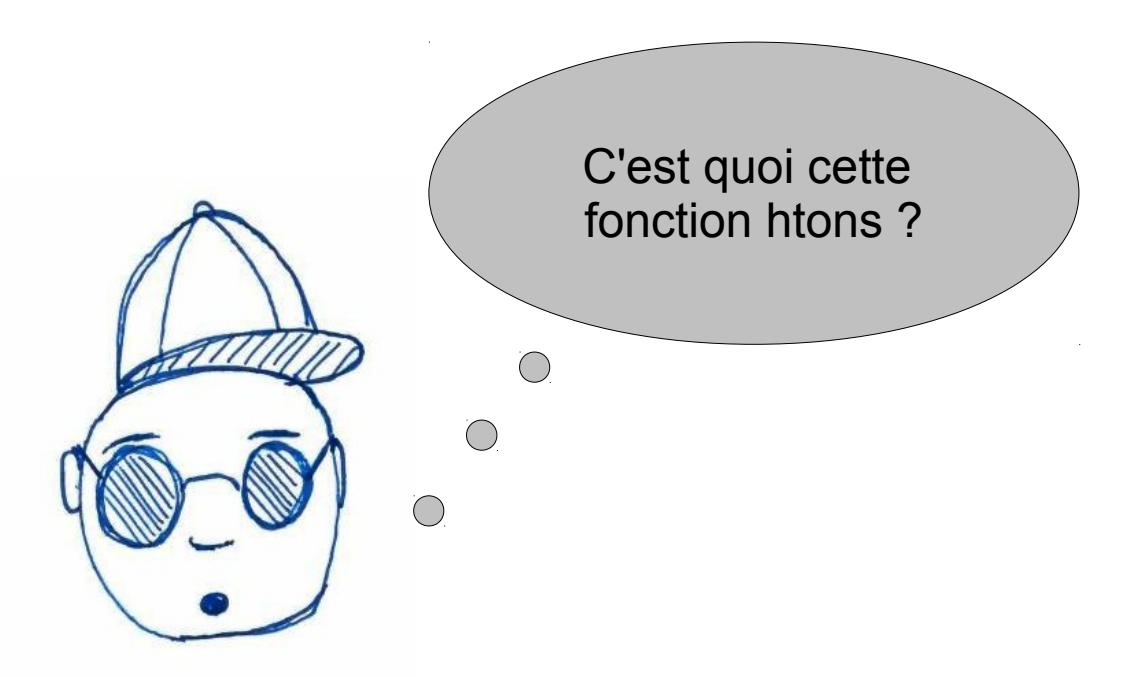

- La représentation des nombres peut être variée, or comme on communique entre machines, il est nécessaire de se mettre d'accord
- Deux grands types de codage des entiers :
	- **petit-boutiste** ou **petit-boutien** (**little-endian**)
	- **grand-boutiste** ou **grand-boutien** (**big-endian**)

## Codage des entiers

- Le codage d'un entier n en base b s'écrit de la façon suivante :
	- $n = \sum c_i b^i$
- Comme les entiers utilisent des octets on peut considérer la base b comme valant 256 (c'est à dire 2<sup>8</sup>)
- Pour un entier de 32 bits, il faut donc 4 octets et un entier n s'écrit de la façon suivante :

 $n = c_3 \times 256^3 + c_2 \times 256^2 + c_1 \times 256 + c_0$ 

- En pratique on stocke dans un tableau de 4 octets les chiffres c3,c1,c2 et c0
- Ce qui change c'est l'ordre dans lesquels sont stockés dans le tableau ces 4 valeurs

## Little-endian vs Big-endian

- Stockage de n=c3 x  $256^3$  + c2 x  $256^2$  + c1 x  $256$  + c0
- En **big-endian**

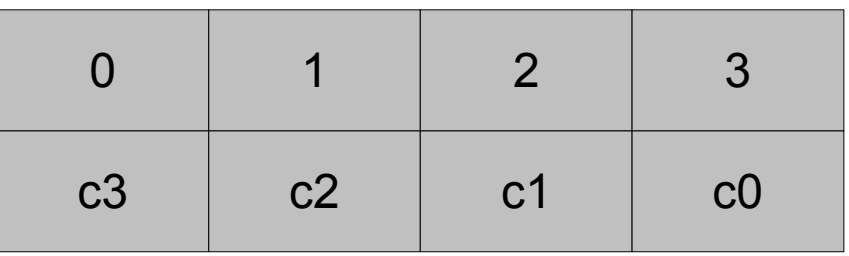

● En **lillte-endian**

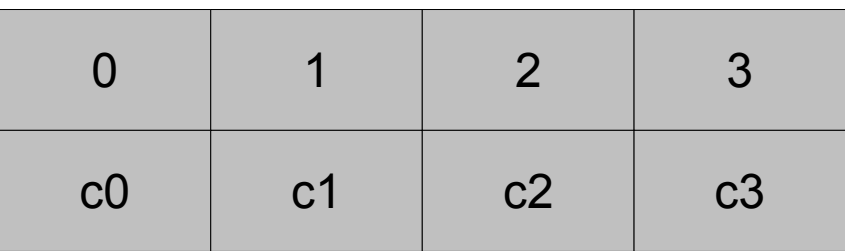

• **IMPORTANT :** C'est l'ordre des entiers qui changent pas l'ordre des bits dans un entier

## Passer d'une machine au réseau

- Sur une machine, l'entier peut-être codé en big-endian ou little-endian (dépend du système)
- Sur le réseau, pour le protocole IP les entiers sont codés en Network Big Order (NBO) qui correspond au **big-endian**
- Il faut donc convertir les représentations des entiers

**#include <arpa/inet.h>**

**uint32\_t htonl(uint32\_t hostlong);**

**uint16\_t htons(uint16\_t hostshort);**

**uint32\_t ntohl(uint32\_t netlong);**

**uint16\_t ntohs(uint16\_t netshort);**

● **h** vaut pour host et **n** pour network

## Passer d'une machine au réseau

- Ainsi pour passer le port numéro 3490 sur notre machine et le mettre dans la bonne représentation pour le réseau on fait :
	- **htons(3490)**
	- *host to network short* (short car le port est un entier short)
- **Nota Bene :**
	- En C il faut faire attention de bien faire les conversions pour toutes les données utilisées
	- Si votre machine est en big-endian, la conversion ne fait rien
	- Mais si vous testez le même programme sans conversion sur une autre machine, il pourrait y avoir des problèmes !!!
	- En Java, ce n'est pas nécessaire, l'API fait la conversion elle-même

#### Accès à une machine

**inet\_aton("10.0.0.1" , &adress\_sock.sin\_addr);**

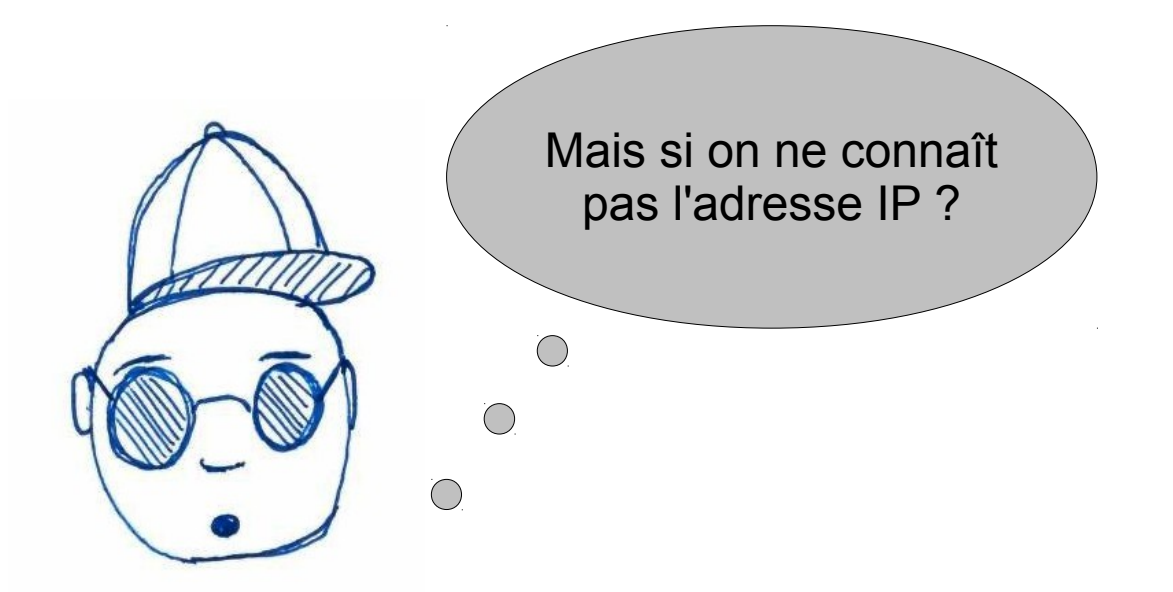

● Il faut interroger l'annuaire DNS

## Interroger l'annuaire en C

- On peut désirer récupérer l'adresse Internet associée à un nom Internet
	- Ceci nécessite d'obtenir **la résolution de nom**
	- Il existe différentes fonction d'accès à l'annuaire DNS
		- La fonction historique
			- **struct hostent \*gethostbyname(const char \*name);**
		- La fonction moderne

i**nt getaddrinfo(const char \*node, //. "www.example.com" or IP const char \*service, // "http" or port number const struct addrinfo \*hints, struct addrinfo \*\*res);**

# La fonction gethostbyname

● **#include <netdb.h>**

**struct hostent \*gethostbyname(const char \*name);**

• L'appel à cette fonction renvoie une structure de la forme suivante :

**struct hostent {**

**char \*h\_name;** // Le nom canonique

 **char \*\*h\_aliases;** // Une liste d'alias - le dernier élément est NULL

**int h\_addrtype;** // Le type de l'adresse, qui devrait être AF\_INET en général

**int h\_length;** // La longueur des adresses en octet

 **char \*\*h\_addr\_list;** // Une liste d'adresses IP pour cet host

**};**

● En fait la dernière est un tableau de **struct in\_addr \***, le dernier élément est NULL aussi

#### Exemple

- On va faire un code qui pour un nom de machine va récupérer toutes les adresses IPv4 correspondantes et les afficher. On affichera également les alias associés à un nom
- Pour cela :
	- On récupère le hostent correpondant
	- On parcourt les tableaux d'alias et d'adresses
	- Pour chaque adresse, on la traduit en chaîne de caractères grâce à la fonction :

**char \* inet\_ntoa(struct in\_addr)**

#### Récupération d'IP

```
#include <stdio.h>
#include <stdlib.h>
#include <string.h>
#include <netinet/in.h>
#include <arpa/inet.h>
#include <netdb.h>
int main() {
   struct hostent* host;
   host=gethostbyname("www.google.com");
   if(host==NULL){
     printf("Unknown\n");
 }
   char **aliases=host->h_aliases;
   while(*aliases!=NULL){
     printf("Alias : %s\n",*aliases);
     aliases++;
 }
   struct in_addr **addresses=(struct in_addr**)host->h_addr_list;
   while(*addresses!=NULL){
     printf("Address : %s\n",inet_ntoa(**addresses));
     addresses++;
 }
   return 0;
}
```
#### Résultat

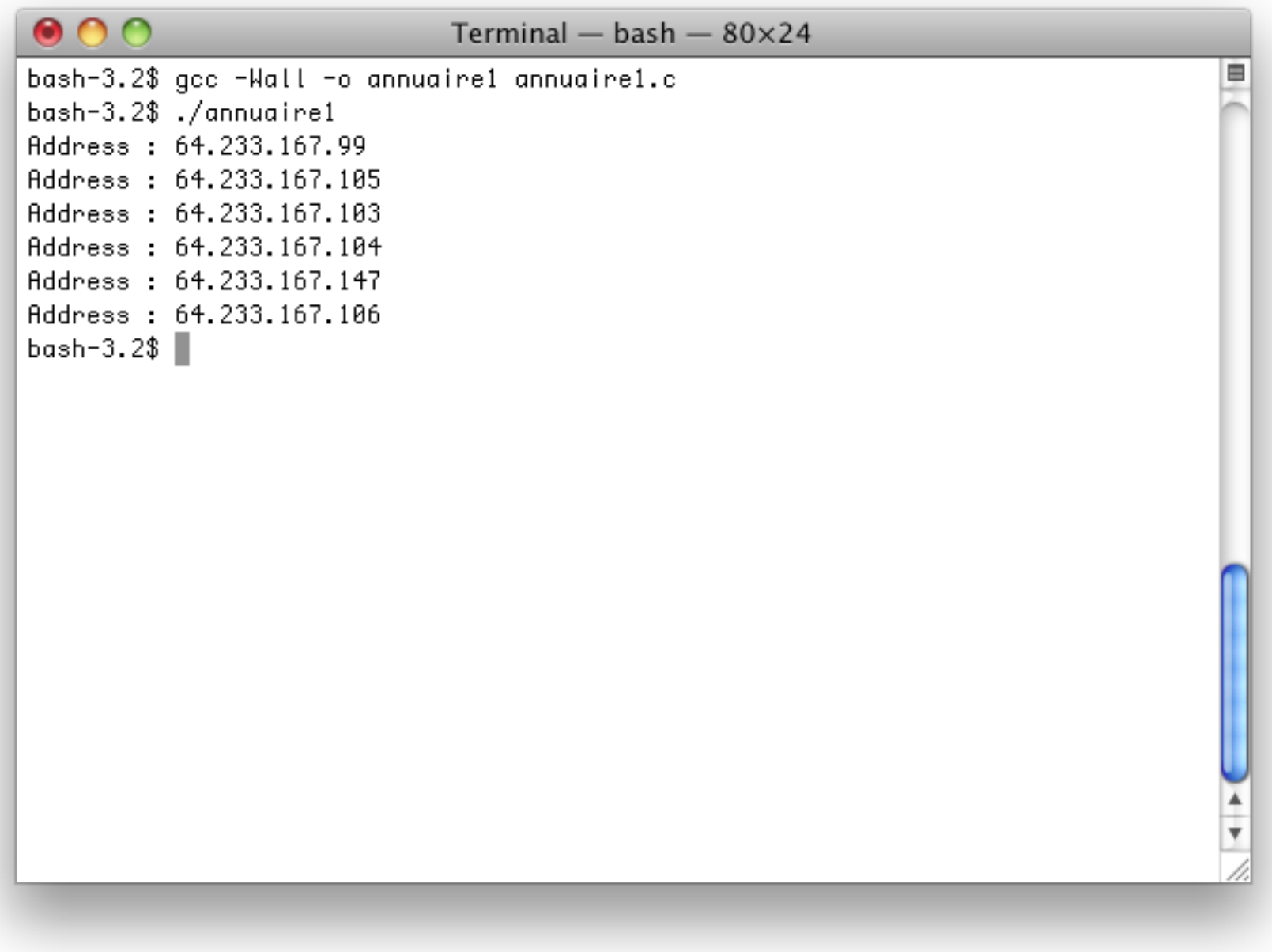

## La fonction getaddrinfo

- Cette fonction est plus générique mais donc plus complexe à utiliser !!!
- C'est la fonction que l'on recommande d'utiliser

i**nt getaddrinfo(const char \*node, //. "www.example.com" or IP const char \*service, // "http" or port number const struct addrinfo \*hints, struct addrinfo \*\*res);**

- On ne décrira que partiellement son utilisation
- Cette fonction permet d'obtenir entre autres choses une liste d'adresses (au sens très large) associées à un nom Internet dans l'annuaire
- En pratique elle remplit une structure de type **struct addrinfo** qui est stockée dans la variable **res**
- On remarque qu'on peut donner aussi un numéro de port (mais on peut mettre NULL, si on veut juste un adresse)
- Cette fonction renvoie 0 si tout se passe bien

#### La structure struct addrinfo

#### **struct addrinfo {**

```
 int ai_flags;
```

```
 int ai_family; // la famille du protocole AF_xxxx
```

```
int ai_socktype; // le type de la socket SOCK xxx
```

```
 int ai_protocol;
```

```
socklen t ai addrlen; // la longueur de ai addr
```

```
 struct sockaddr *ai_addr; // l'adresse binaire
```

```
 char *ai_canonname; // le nom canonique
```

```
 struct addrinfo *ai_next; // le pointeur vers la structure suivante
```
**};**

- Il s'agit d'une liste chaînée, **ai\_next** est le successeur
- Il faut libérer la mémoire de la liste après utilisation gråce à

**void freeaddrinfo(struct addrinfo \*);**

#### Récupération d'IP

```
#include <stdio.h>
#include <stdlib.h>
#include <string.h>
#include <netinet/in.h>
#include <arpa/inet.h>
#include <netdb.h>
int main() {
   struct addrinfo *first_info;
  int r=getaddrinfo("www.google.com",NULL,NULL,&first_info);
   if(r==0){
     struct addrinfo *info=first_info;
     while(info!=NULL){
       struct sockaddr *saddr=info->ai_addr;
       if(saddr->sa_family==AF_INET){
         struct sockaddr_in *addressin=(struct sockaddr_in *)saddr;
        struct in addr address=(struct in addr) (addressin->sin addr);
        printf("Address : \s\s\n",inet ntoa(address));
 }
       info=info->ai_next;
 } 
 }
   freeaddrinfo(first_info);
   return 0;
}
```
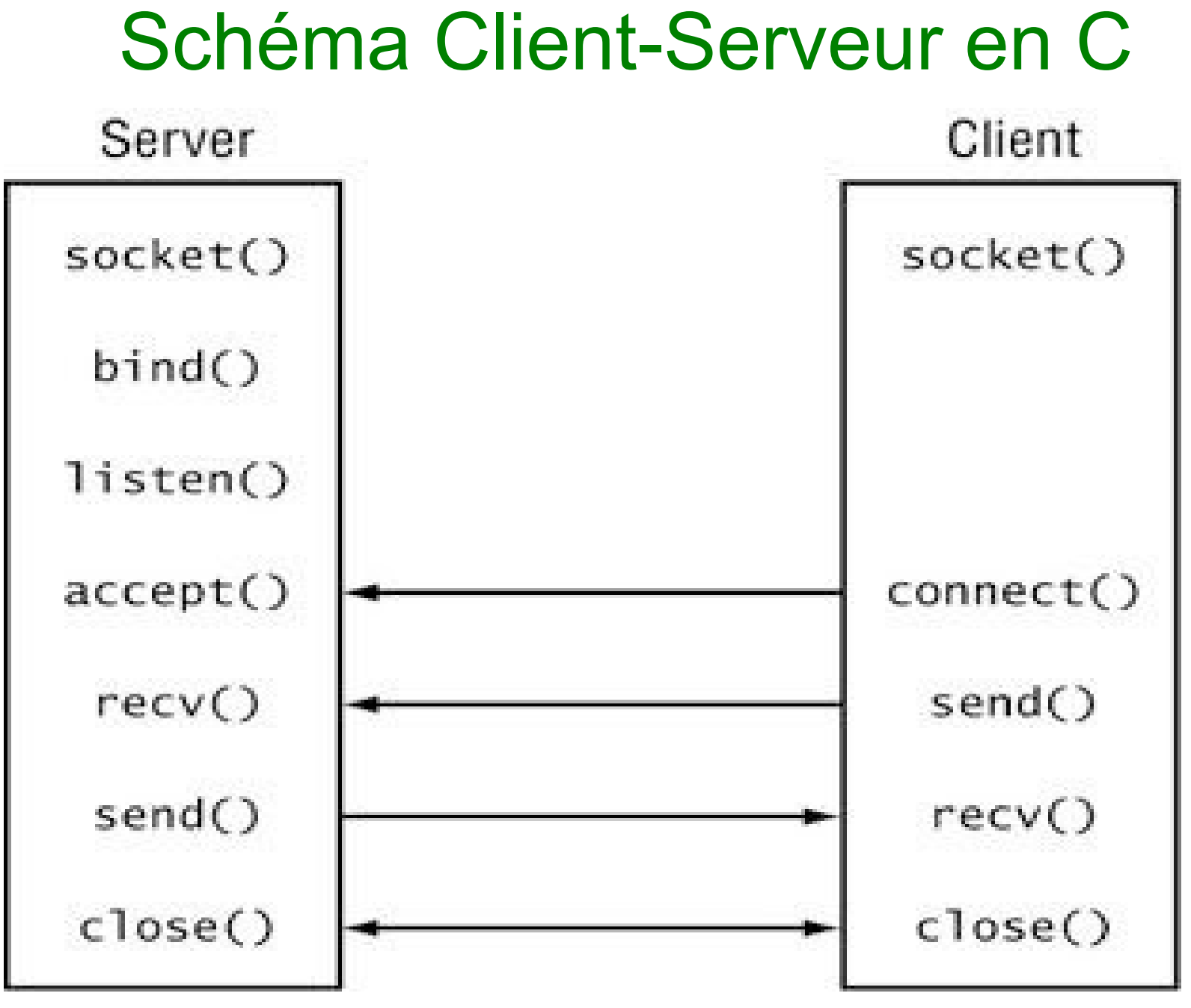

PR - API TCP C 28

## Création d'une socket

- La création d'une socket se fait grâce à :
	- **#include <sys/socket.h >**

**int socket(int domaine, int type, int protocol)**

- Pour nous :
	- **domaine** vaudra **PF\_INET** (pour IPv4) ou **PF\_INET6** (pour IPv6)
	- **type** vaudra **SOCK STREAM** (pour les sockets TCP)
	- **protocol** spécifie le procole de communication (mais pour TCP, on peut mettre 0 et le protcole est chosi de façon automatique)
- L'entier renvoyé sera le descripteur utilisé pour comuniquer

## Accès à une machine

**int socket(int domaine, int type, int protocol)**

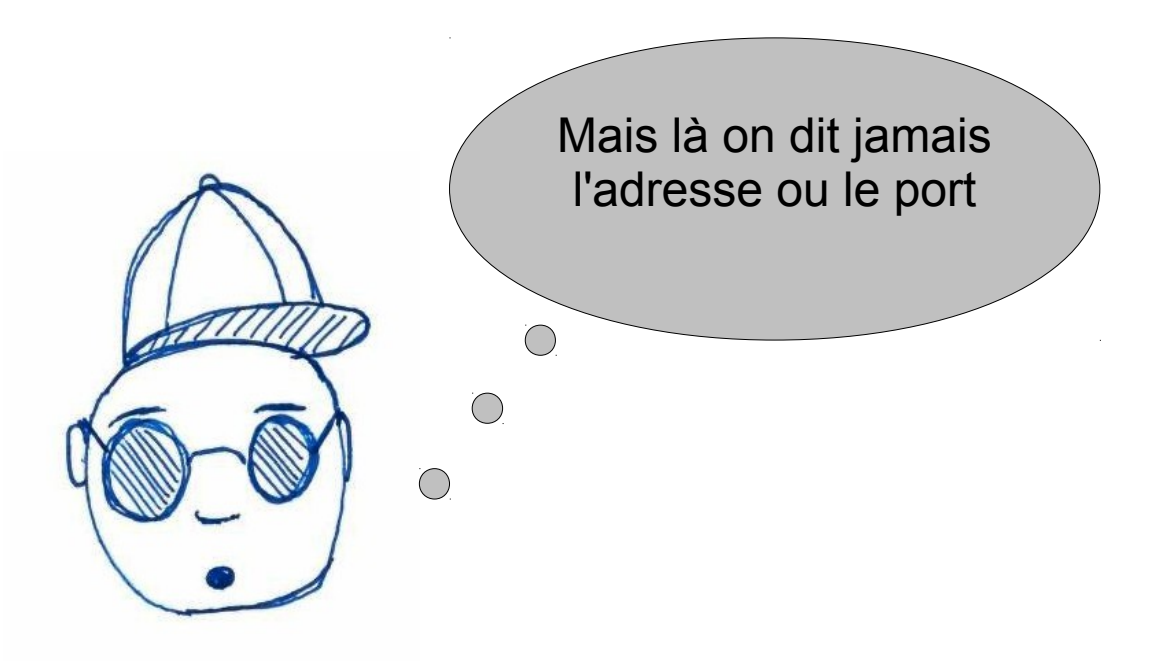

• Et oui !!! Ce n'est pas comme en java ! Il faut associer la socket à un point de communication

#### Côté client

● Il faut demander l'établissement d'une connexion à l'aide de la fonction suivante :

**int connect(int socket, const struct sockaddr \*adresse, socklen\_t longueur);**

- On connecte la socket correspondante
- Pour rappel dans les objets de type struct sockaddr\_in, on met une adresse et un port
- Pour le dernier argument, si on est en IPv4 et que adresse est de type **struct sockaddr\_in**, on pourra mettre **sizeof(struct sockaddr\_in)**
- Quand on a fini la communication, on peut fermer le descripteur de socket avec la commande
	- **int close(int fildes);**

## Pour communiquer

- On va envoyer et recevoir des caractères sur le descripteur de socket
- Pour recevoir on va utiliser
- **int recv(int sockfd, void \*buf, int len, int flags);** 
	- Remplit le buffer **buf**
	- **len** est la taille maximale de **buf**
	- **flags** sera la plupart du temps mis à **0**
	- renvoie le nombre de données reçu (-1 si erreur et 0 si la connexion est fermée)
- Pour envoyer on va utiliser
- **int send(int sockfd, const void \*msg, int len, int flags);**
	- Même principe que recy len est la taille en octet de msg
	- flags est aussi mis à 0 ici.
- On pourrait aussi utiliser **read** et **write**

#### Exemple

1 R  $-$ API TCI  $\sim$   $\cdots$   $\cdots$   $\cdots$   $\cdots$   $\cdots$   $\cdots$   $\cdots$   $\cdots$   $\cdots$   $\cdots$   $\cdots$   $\cdots$   $\beta$ 

```
#include <stdio.h>
#include <stdlib.h>
#include <string.h>
#include <netinet/in.h>
#include <arpa/inet.h>
#include <sys/socket.h>
int main() {
   struct sockaddr_in adress_sock;
   adress_sock.sin_family = AF_INET;
   adress_sock.sin_port = htons(4242);
  inet aton("127.0.0.1", &adress sock.sin addr);
   int descr=socket(PF_INET,SOCK_STREAM,0);
   int r=connect(descr,(struct sockaddr *)&adress_sock,
                 sizeof(struct sockaddr in));
   if(r!=-1){
     char buff[100];
    int size rec=recv(descr,buff,99*sizeof(char),0);
    \text{buff}[\text{size} \text{rec}] = \text{'0'};
     printf("Caracteres recus : %d\n",size_rec);
     printf("Message : %s\n",buff);
     char *mess="SALUT!\n";
     send(descr,mess,strlen(mess),0);
  }
   return 0; }
```
## Pour communiquer (2)

- On va envoyer et recevoir des caractères sur le descripteur de socket
- Pour recevoir on va utiliser
- **ssize\_t read(int filedes, void \*buf, size\_t nbyte);**
	- Remplit le buffer **buf**
	- **nbyte** est la taille maximale de **buf**
	- renvoie le nombre de données reçu (-1 si erreur et 0 si la connexion est fermée)
- Pour envoyer on va utiliser
- **ssize\_t write(int filedes, void \*buf, size\_t nbyte);**
	- Même principe que readl en est la taille en octet de buf

#### Exemple

1 R  $-$ API TCP  $\sim$  35  $-$  35  $-$  35  $-$  35  $-$  35  $-$  35  $-$  35  $-$  35  $-$  35  $-$  35  $-$  35  $-$  35  $-$  35  $-$  35  $-$  35  $-$  35  $-$  35  $-$  35  $-$  35  $-$  35  $-$  35  $-$  35  $-$  35  $-$  35  $-$  35  $-$  35  $-$  35  $-$  35  $-$  35  $-$ 

```
#include <stdio.h>
#include <stdlib.h>
#include <string.h>
#include <netinet/in.h>
#include <arpa/inet.h>
#include <sys/socket.h>
int main() {
   struct sockaddr_in adress_sock;
   adress_sock.sin_family = AF_INET;
   adress_sock.sin_port = htons(4242);
  inet aton("127.0.0.1", &adress sock.sin addr);
   int descr=socket(PF_INET,SOCK_STREAM,0);
   int r=connect(descr,(struct sockaddr *)&adress_sock,
                 sizeof(struct sockaddr in));
   if(r!=-1){
     char buff[100];
    int size rec=read descr,buff,99*sizeof(char));
    \text{buff}[\text{size} \text{rec}] = \text{'0'};
     printf("Caracteres recus : %d\n",size_rec);
     printf("Message : %s\n",buff);
     char *mess="SALUT!\n";
     write(descr,mess,strlen(mess));
  }
   return 0; }
```